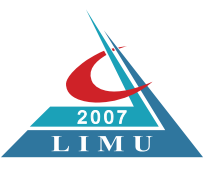

الجامعة الليبية الدولية للعلوم الطبية **Libyan International Medical University** 

# **الدليـل الإرشـادي** لإستخدام الهوية البصرية

www.limu.edu.ly

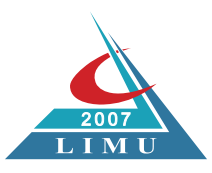

الجامعة الليبية الدولية للعلوم الطبية **Libyan International Medical University** 

# **الدليـل الإرشـادي** لإستخدام الهوية البصرية

إعداد

صفاء محمد كيشار

مدير أدارة المعلومات ودعم القرار

م. حاتم حسين عبدالسلام مصمم جرافيك

> الإصدار 1.0 2022

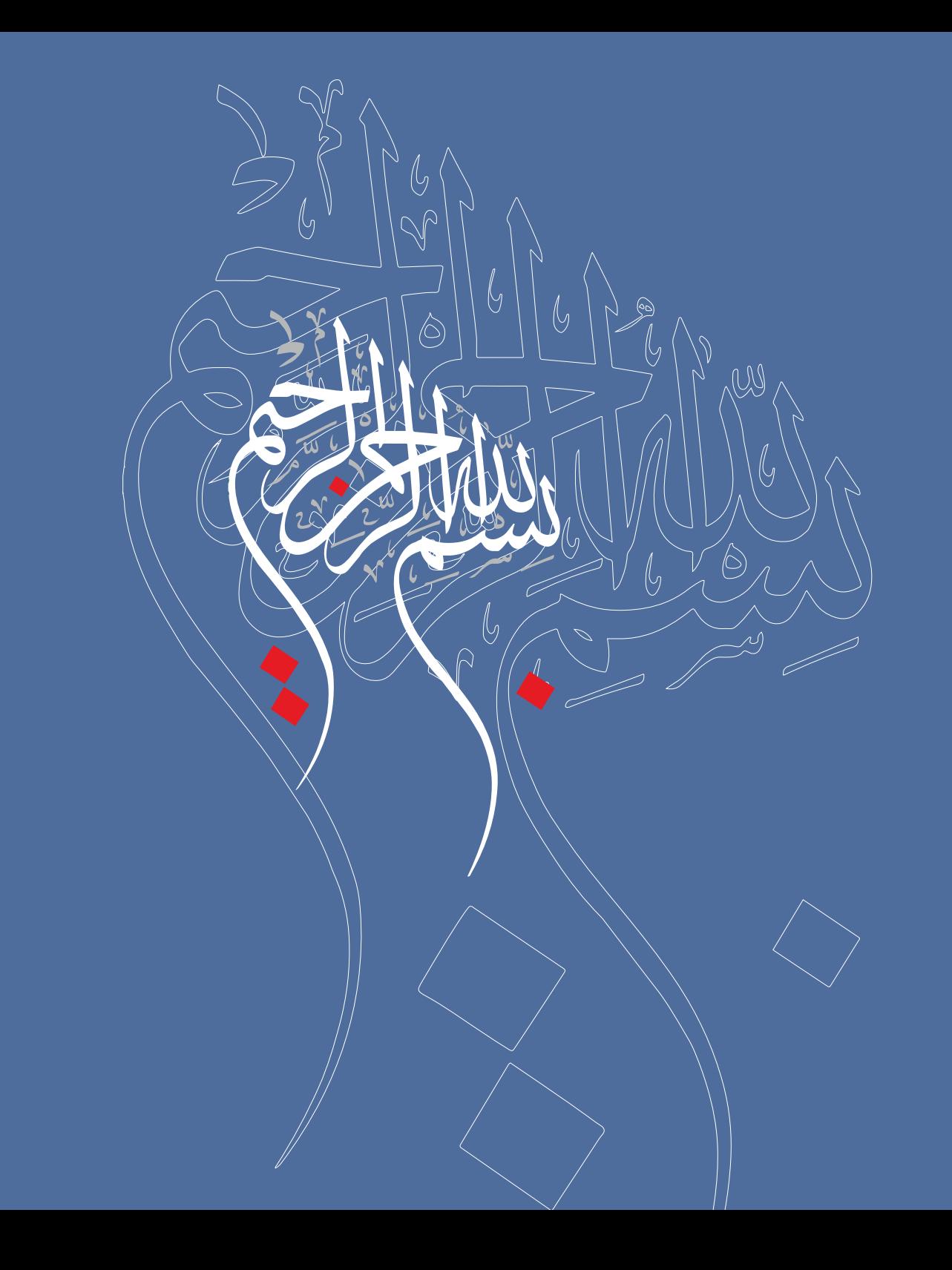

# المحتويات

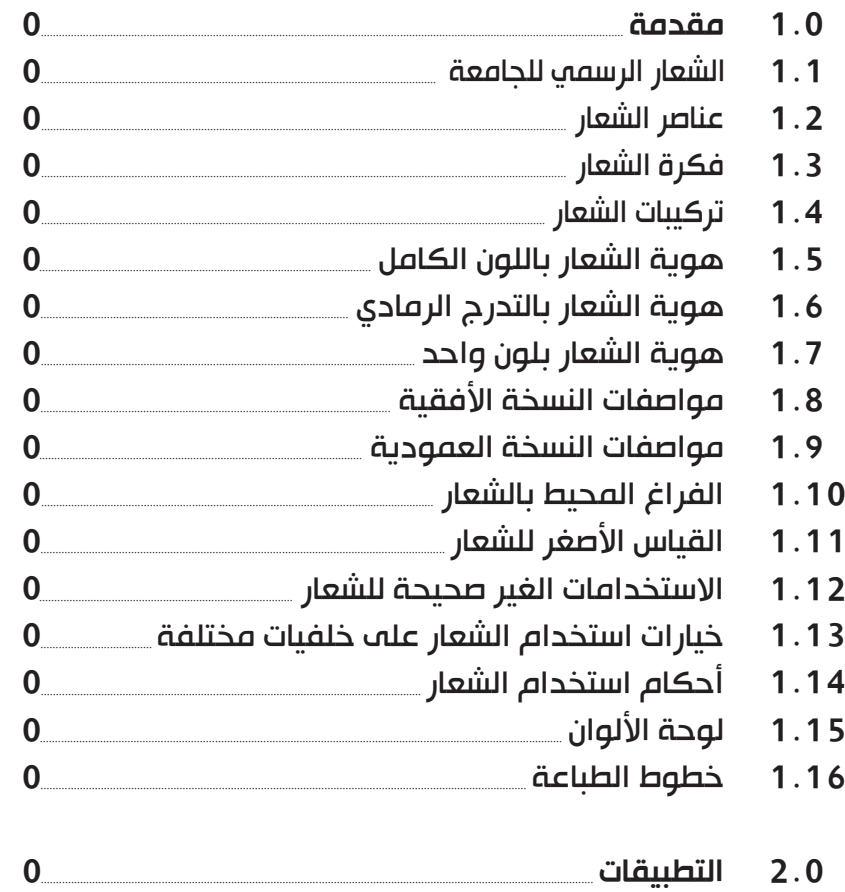

- $\mathbf{0}$
- ور<mark>ق ال</mark>مراسلات  $\mathbf{0}$  $2.2$

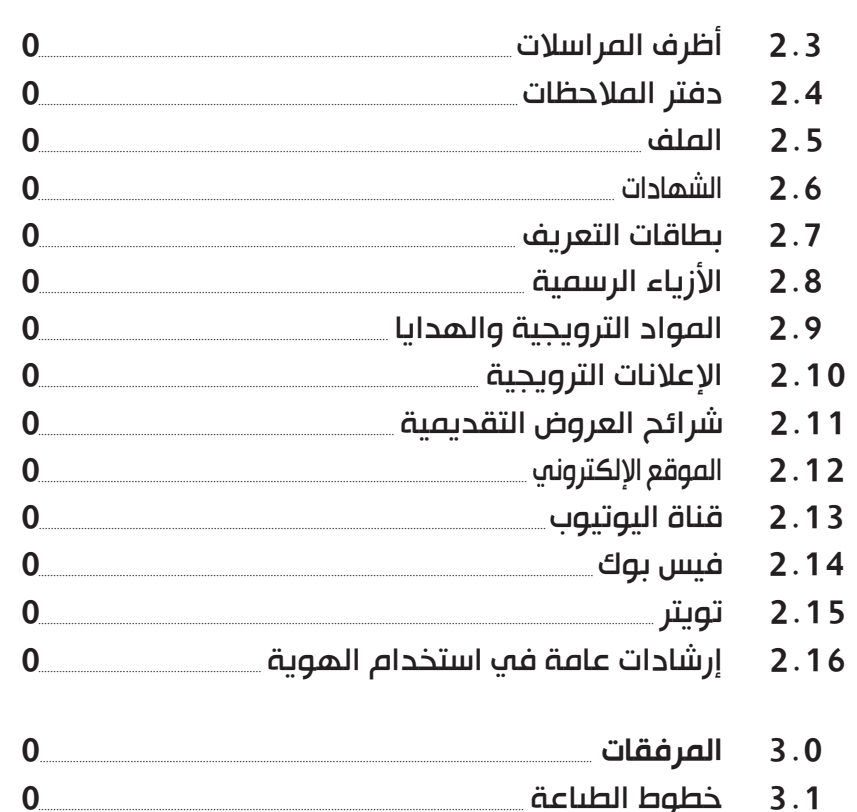

3 الصيغ الفنية للشعار \_\_  $\mathbf{0}$ 

1.1 الشعار الرسمي للجامعة الليبية الدولية للعلوم الطبية

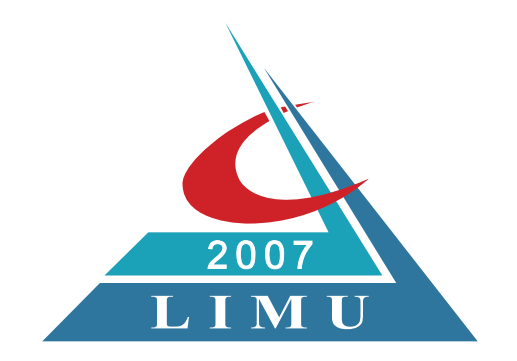

### 1.2 عناصر شعار الجامعة الليبية الدولية للعلوم الطبية

نعرض هنا الشعار الرسمي للجامعة الليبية الدولية للعلوم الطبية ليحل محل كافة النماذج المستخدمة حالياً مع التقيد بالإرشادات التقنية لاستخدامات الشعار .

: يتكون الشعار الرسمي للجامعة الليبية الدولية للعلوم الطبية من ثلاثة عناصر أساسية على النحو التالي

- -1 شعار الجامعة الليبية الدولية للعلوم الطبية.
	- . -2 اسم الجامعة باللغة العربية
	- . -3 اسم الجامعة باللغة الإنجليزية

شعار الجامعة الليبية الدولية للعلوم الطبية

اسم الجامعة باللغة العربية اسم الجامعة باللغة الإنجليزية

 $LIM$ 

# 1.3 فكرة شعار الجامعة

تم استلهامها من رؤية الجامعة في أن تصبح الجامعة مركزا متميزاً في مجالات التعليم العالي حيث اتخذ الشعار شكل كتابين مفتوحين الكتاب الأول يرمز إلى مسيرة التعليم والكتاب الثاني يمثل مستقبل التعليم الذي بدء في عام **2007** والهلال باللون الأحمر يرمز إلى التخصصات الصحية و ( **2007 )** سنة التأسيس و ( ) اختصار اسم الجامعة الليبية الدولية للعلوم الطبية **LIMU** باللغة الإنجليزية .

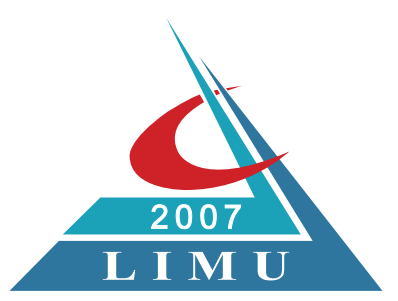

# 1.4 تركيبات الشعار الرسمي للجامعة الليبية الدولية للعلوم الطبية

تتألف عناصر الهوية من جزئين رئيسيين : الشعار الرسمي والهوية المكتوبة . تتخذ عناصر الهوية شكلين اثنين : أفقي وعمودي مما يتيح مرونة الاستخدام والتطبيق . لا ينبغي تعديل أو تغيير وضعية عناصر الشعار لأي سبب كان.

التركيب الأفقي

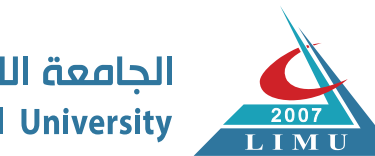

الجامعة الليبية الدولية للعلوم الطبية **Libyan International Medical University** 

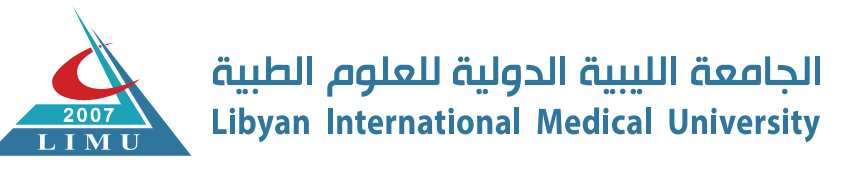

التركيب العمودي

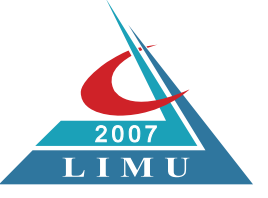

# 1.5 هوية الشعار باللون الكامل

يعد الشعار أكثر العناصر أهمية للهوية البصرية. يجب عدم تغيـير الشعار بأي طريقة وذلك لضمان تمييزه دائماً بصورة واضحة ومحددة دون أي تشويش. ً يتعين استخدام الشعار كامل الألوان دائما قدر الإمكان .

( يتم تحديد ألوان الشعار من خلال لوحة ألوان الشعار الأساسية في الصفحة رقم 21 ).

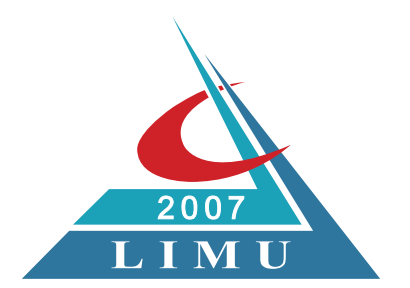

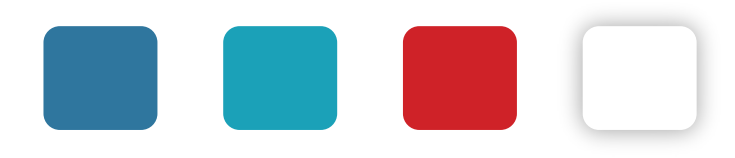

## 1.6 هوية الشعار بالتدرج الرمادي

نسخة التدرج الرمادي لاستخدامات الفاكس والصحف .

يكون هذا الإصدار مناسباً أيضاً لبعض تقنيات الإنتاج الخاصة، مثل النقش عله الخشب أو المعدن .

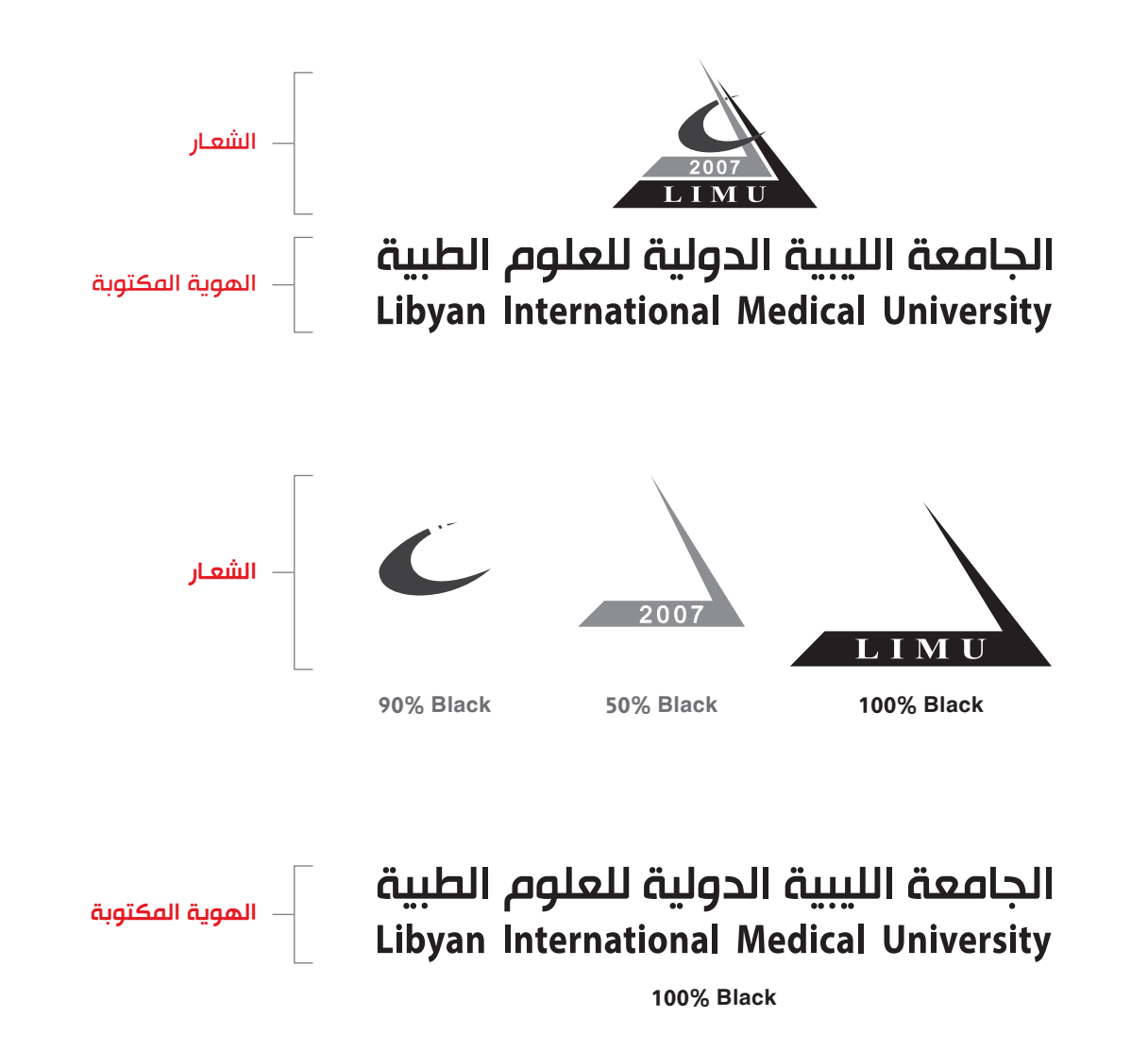

# 1.7 هوية الشعار بلون واحد

هذه النسخة مخصصة للطباعة الأحادية وتقنيات الإنتاج الخاصة مثل النقش البارز والمحفور بالإضافة إلى التطريز وطباعة المعروفة بطباعة السلك سكرين في المنسوحات إذا اضطر الأمر .

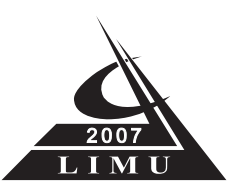

# الجامعة الليبية الدولية للعلوم الطبية Libyan International Medical University

يمكن استخدام هذه النسخة من الشعار للطباعة بأي لون من لوحة الألوان الأساسية صفحة رقم ( 21 ) بشرط أن يكون واضحاً ومقروءاً.

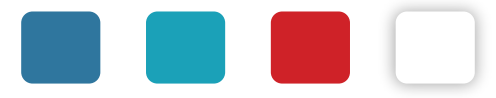

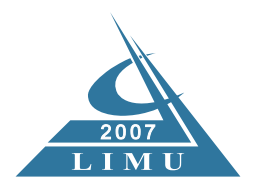

يمكن استخدام هذة النسخة من الشعار للطباعة باللون الأبيض على الخلفيات الداكنة أو الشفافة كالكرستال والزجاج .

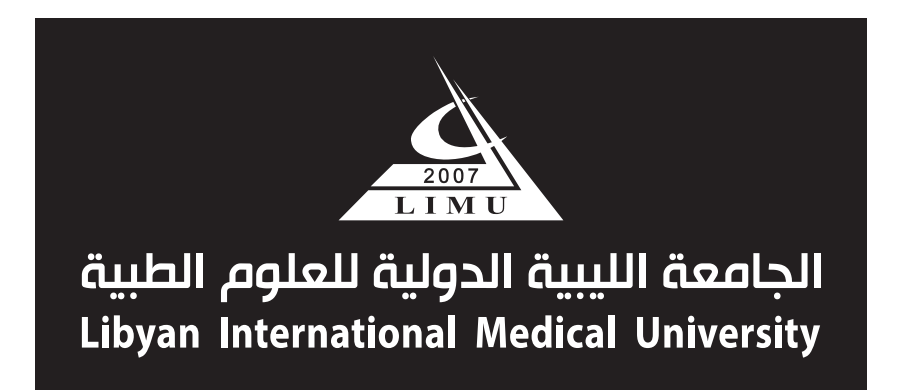

يمكن استخدام هذة النسخة من الشعار للطباعة باللون الأبيض عله خلفيات مستخدما ألوان من لوحة الألوان الألوان الثانوية صفحة رقم ( 21 ) بشرط أن يكون واضحا ومقروءا.

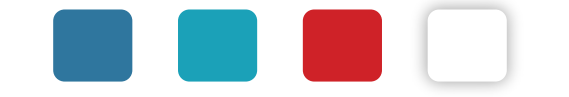

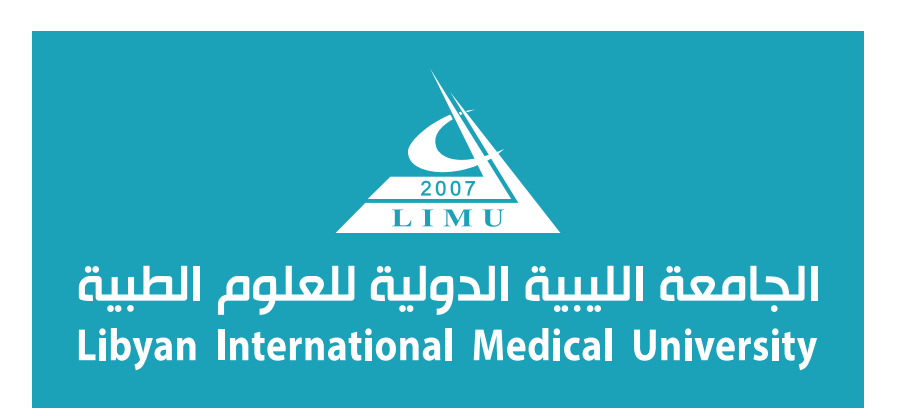

# مواصفات النسخة الأفقية 1.8

#### مواصفات الخطوط ومقاساتها

- يكون ارتفاع الشعار 34 ملم.
- الخط المستخدم في كتابة الجامعة الليبية الدولية للعلوم الطبية : Tunisia Hacen.
	- الخط المستخدم في كتابة : Myriad Pro : Libyan International Medical University.
- عند كتابة الاسم باللغة الإنجليزية يتم تعديله ليتوافق مع عرض الاسم المكتوب باللغة العربية فوقه.

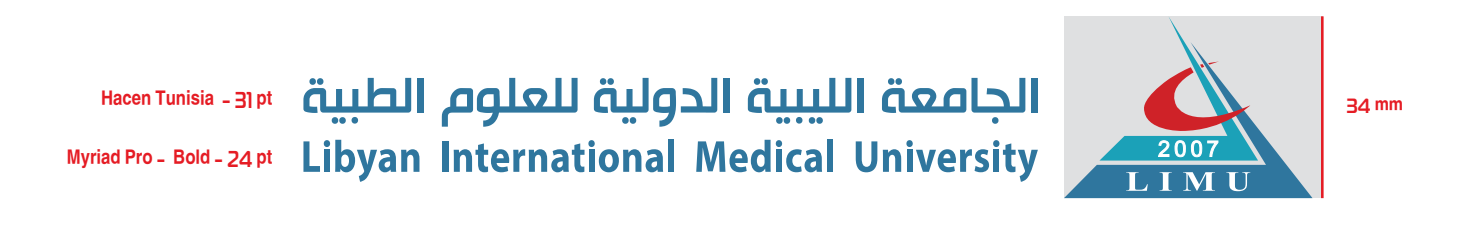

#### المسافة

قياس المسافة بين الشعار والهوية المكتوبة يساوي ضعف (2<mark>X</mark>) المسافة المحصورة بين خط تماسي حروف الكتربية العربية مالي الكتابة في اسم الجامعة باللغة الإنجليزية الموسف ون الأسفل والجنس الجامعة بالمعه بالسم الجامعة باللغة الإنج من الأعلى كما هو موضح في الرسم.

قياس المسافة بين قاعدة الشعار والهوية المكتوبة من الأسفل تساوي ( 1.**25X** ) من المسافة المحصورة بين خط تماس حروف الكتابة في اسم الجامعة باللغة العربية من الأسفل وخط تماس حروف الكتابة في اسم الجامعة باللغة الإنجليزية من الأعلى كما هو موضح في الرسم .

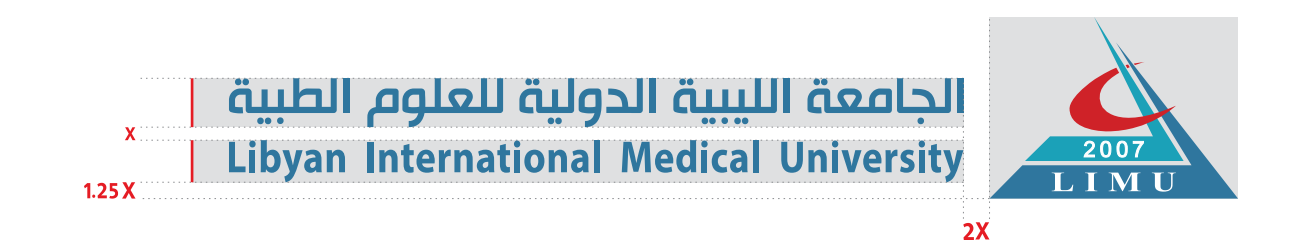

#### 1.9 مواصفات النسخة العمودية

#### مواصفات الخطوط ومقاساتها

- يكون ارتفاع الشعار 40 ملم.
- الخط المستخدم في كتابة الجامعة الليبية الدولية للعلوم الطبية : Tunisia Hacen.
	- الخط المستخدم في كتابة : Myriad Pro : Libyan International Medical University.
- عند كتابة الاسم باللغة الإنجليزية يتم تعديله ليتوافق مع عرض الاسم المكتوب باللغة العربية فوقه.

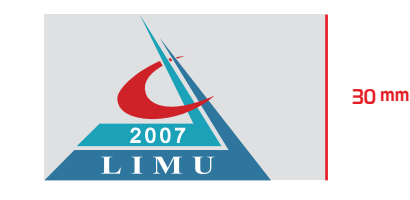

# الجامعة الليبية الدولية للعلوم الطبية Hacen Tunisia - 30.4 pt Myriad Pro - Bold - 23.5 pt Libyan International Medical University

#### المسافة

قياس المسافة بين الشعار والموية المكتوبة بساوي ضعف ( 2.5 X) المسافة المحصورة بين خط تماس حروف الكتابة المرسة من الأسفل وخط تماس حروف الكتابة في اسم الجامعة باللغة الإنجليزية من الأعلى كما هو موضح في الرسم.

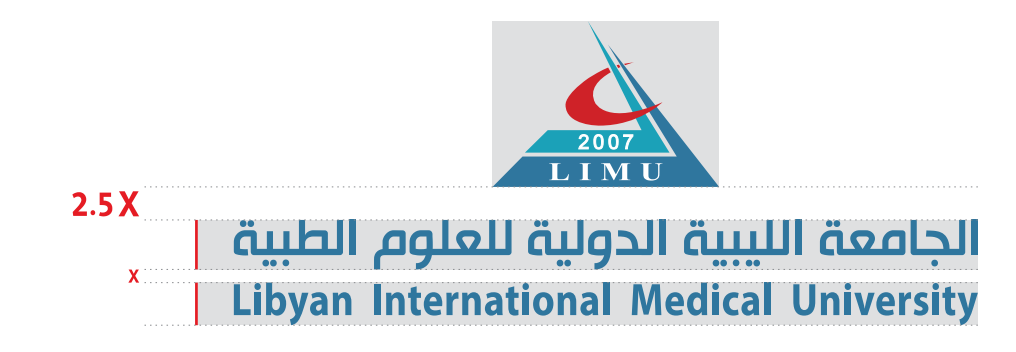

### 1.10 الفراغ المحيط بالشعار

يتعين توفير مساحة فارغة من أى عناصر جرافيكية أخرى حول شعار الموية وذلك لضمان الوضوح . طريقة تحديد المساحة الخالية مبينة أدناه ، وهب تستند إلى مضاعفة المسافة المحصورة بين خط تماس حروف اسم الجامعة باللغة العربية من الأسفل إلى خط تماس حروف اسم الجامعة باللغة الإنجليزية من الأعلى .

التركيب الأفقي

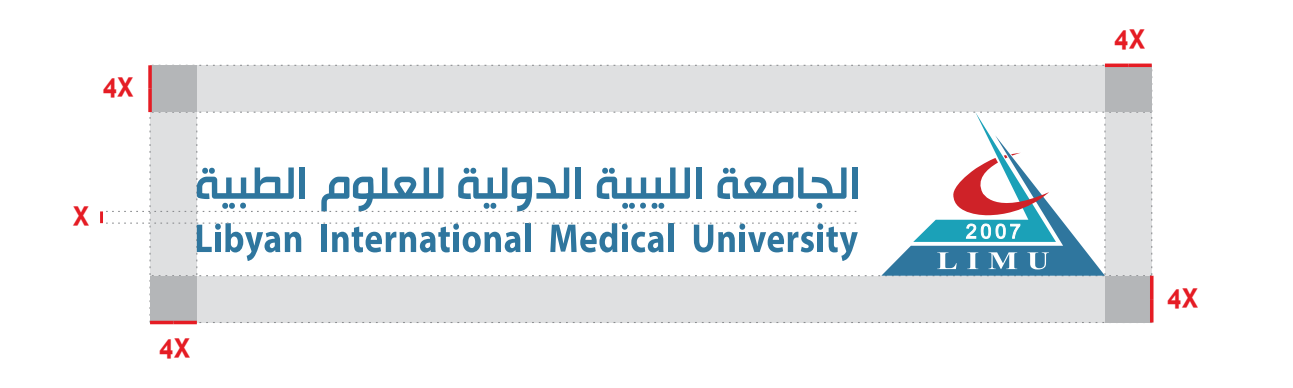

التركيب العمودي

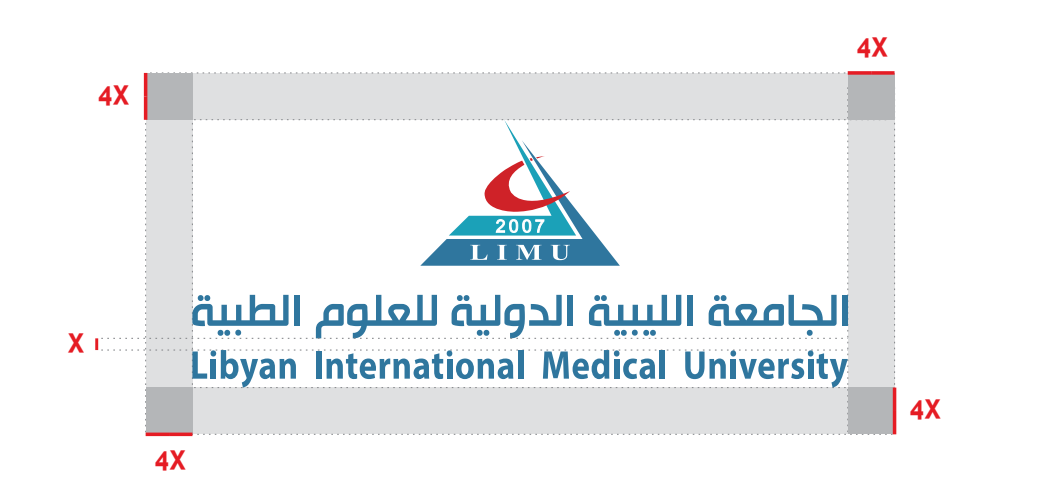

#### 1.11 القياس الأصغر للشعار

تأكد من مناسبة الحجم المختار مع وضوح الموية. أصغر قياس للنموذج الأفقي للشعار بعلو 11مم أو 32 وحدة تصوير رقمي وأصغر قياس للنموذج العمودي للشعار بعلو 20مم أو 58 وحدة تصوير رقمي.

التركيب الأفقي

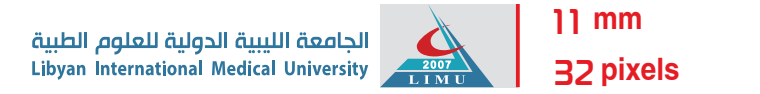

التركيب العمودي

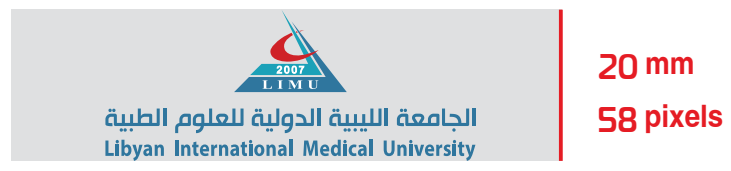

#### 1.12 الاستخدامات غير الصحيحة للشعار

إن أي أنحراف عن شعار الجامعة الليبية الدولية للعلوم الطبية المعتمد يضعف من قيمة الهوية البصرية للجامعة ويجب تجنب ذلك للحماية القانونية للعلامة التجارية. توضح الأمثلة أدناه الأخطاء الأكثر شيوعاً عند استخدام الشعار :

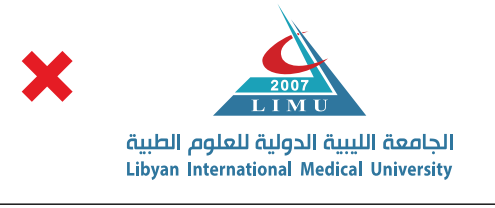

**يجب** عدم تغيير العلاقة بين حجم الشعار والهوية المكتوبة

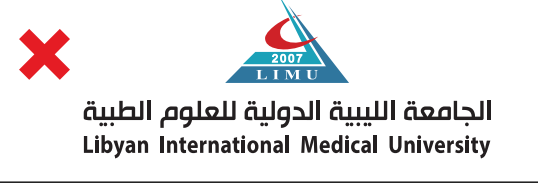

عدم استخدام أي ألوان غير الألوان المحددة في **يجب** التوجيهات الإرشادية

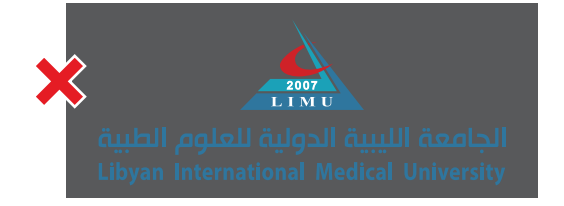

**يجب** عدم وضع الشعار على خلفية تقلل من وضوحه

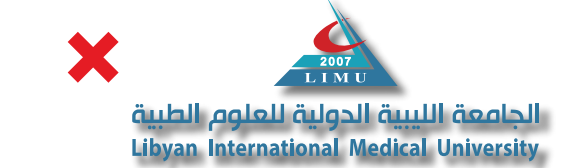

**يجب** ً عدم إضافة أي تأثير على الشعار ، مثلا الضلال

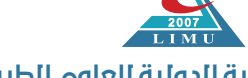

**الجامعة الليبية الدولية للعلوم الطبية Libyan International Medical University** 

**يجب** عدم تغيير خطوط الهوية المكتوبة لأي سبب كان **يجب** عدم تغيير موضع أو مكان أي من عناصر الشعار أو

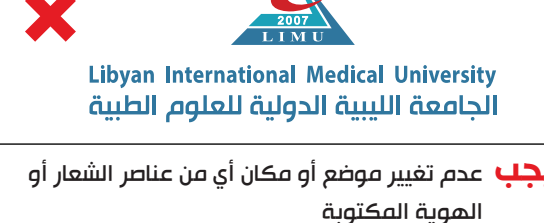

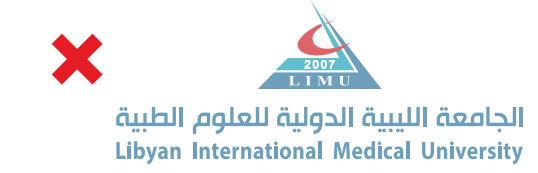

**يجب** عدم تقليل ظاهرية وشفافية الشعار والهوية المكتوبة **يجب** عدم ضغط ، تشويه الشعار بطريقة غير متناسبة **يجب** عدم استخدام الشعار بزاوية مائلة

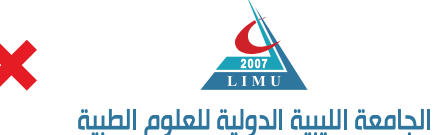

**Libyan International Medical University** 

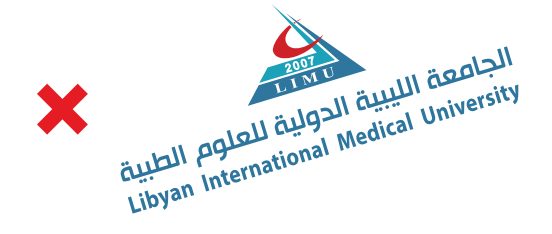

#### 1.13 خيارات استخدام الشعار على خلفيات مختلفة

#### الشعار على خلفية ملونة.

الخلفية البيضاء هي الاختيار المفضل للشعار . إذا ما تعذر تحقيق ذلك ، يجب الأخذ بعين الاعتبار ضمان وضوح الشعار ، وخاصة في حالات الألوان الداكنة.

#### أمثلة الاستخدام الصحيح

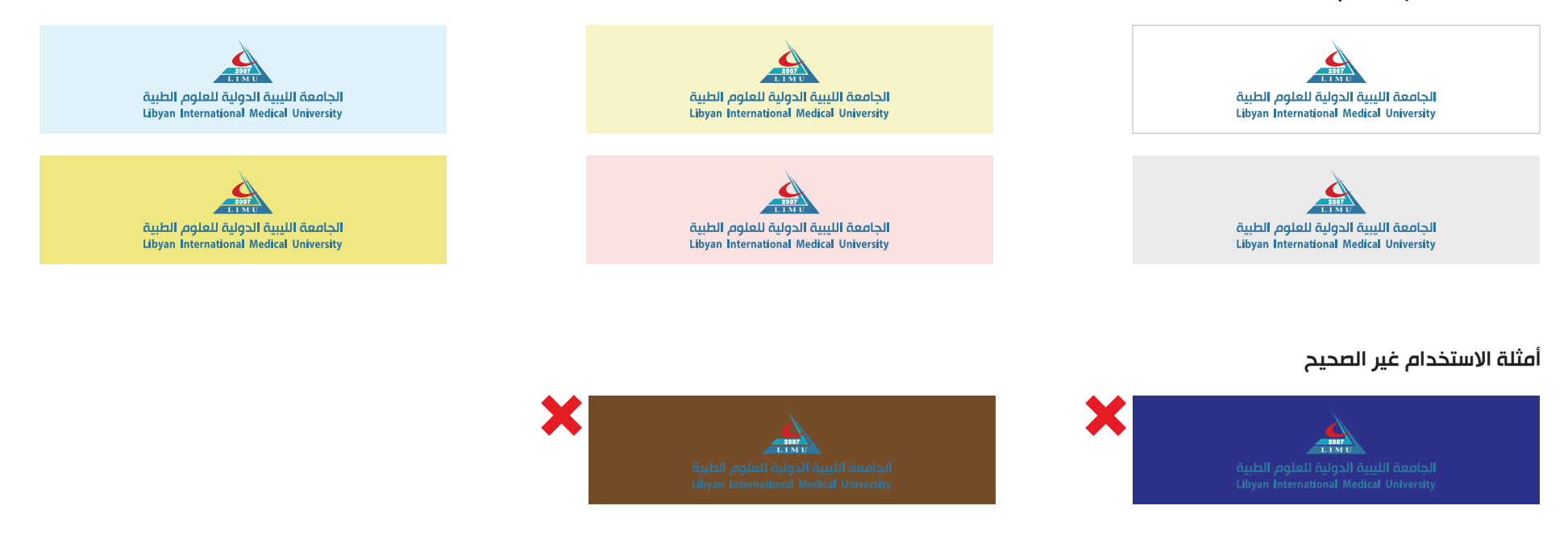

#### ملاحظة

عند استخدام شعار الجامعة الملون لا يمكن استخدام أي من ألوان الإماسية الشامع اللوحة الثانوية صفحة رقم ( 21 ) لتلوين الخلفية لأنه يتسبب في إختفاء احدى العناصر في الشعار أو الهوية المكتوبة .

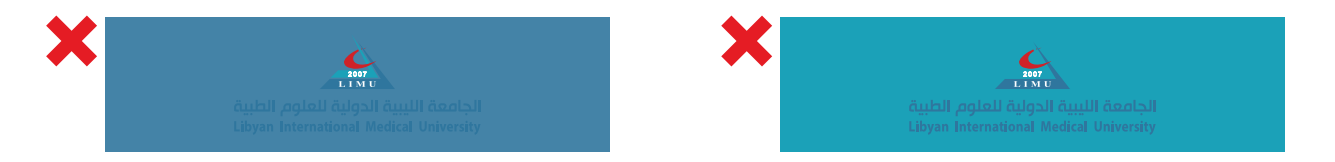

الشعار بالخلفية البيضاء .

في حال الحاجة لاستخدام شعار الجامعة الليبية الدولية للعلوم الطبية على صورة غير واضحة ، خلفية سوداء بالكامل ، رمادي داكن ، لون داكن أو أحد ألوان الهوية ؛ عندئذ يتعين استخدام الشعار ضمن محيط أبيض ، كما هو موضح أدناه .

عند استخدام محيط أبيض اللون ، يتعين الرجوع إله الإرشادات المتعلقة بالفراغ المحيط للشعار .

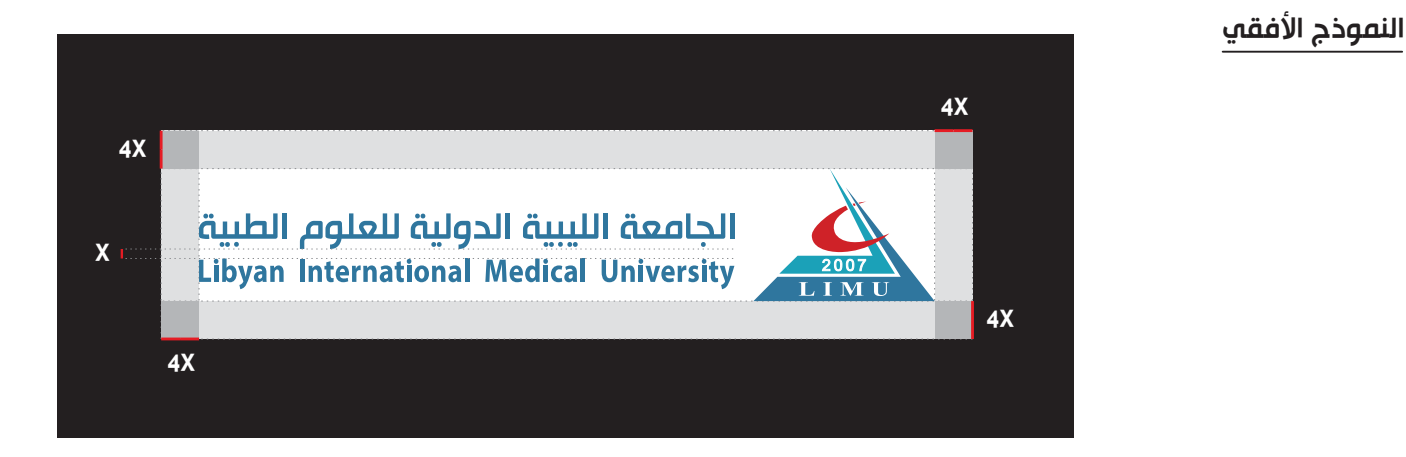

النموذج العمودي

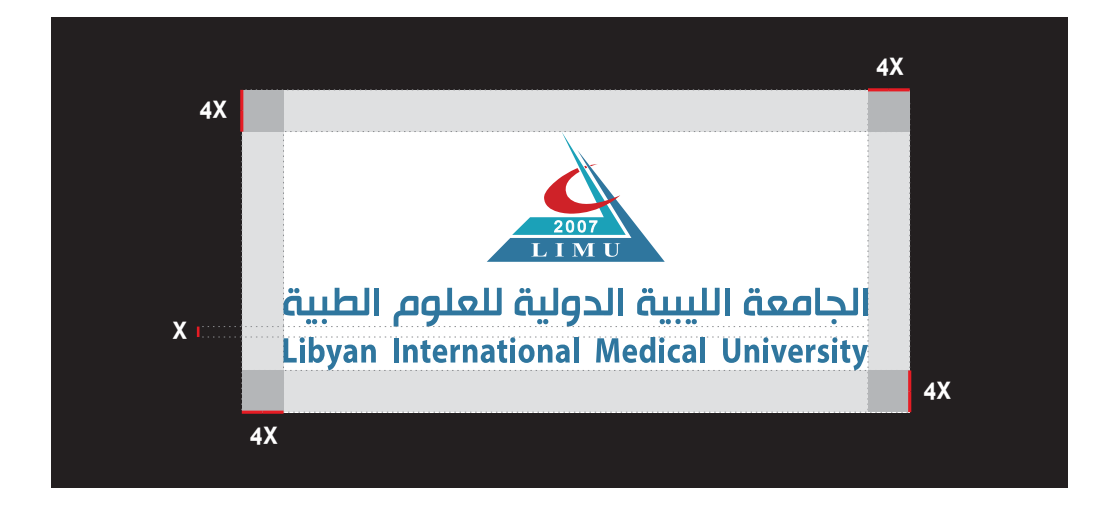

الشعار على الصور.

يوضع شعار الجامعة الليبية الدولية للعلوم الطبية عله الصور بدون خلفية بيضاء في حال كان ما خلف الشعار بسيطاً أي أن يكون الشعار واضحاً ومقروءاً. تظهر الأمثلة الواردة أدناه الطرق المناسبة لوضع الشعار على الصور بدون التأثير على وضوح الشعار .

أمثلة الاستخدام الصحيح أمثلة الاستخدام غير الصحيح

الشعار بدون خلفية بيضاء. الشعار بخلفية بيضاء.

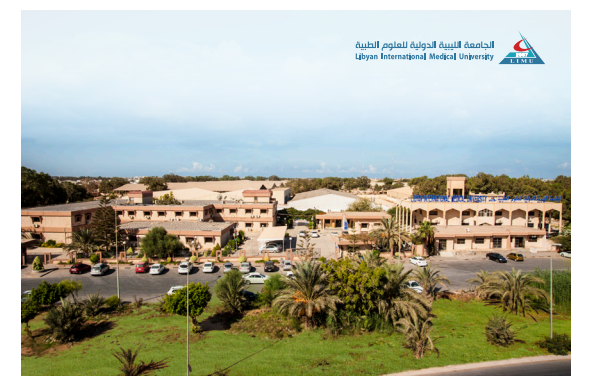

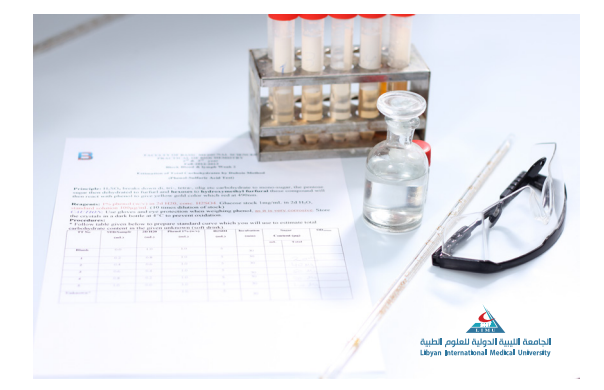

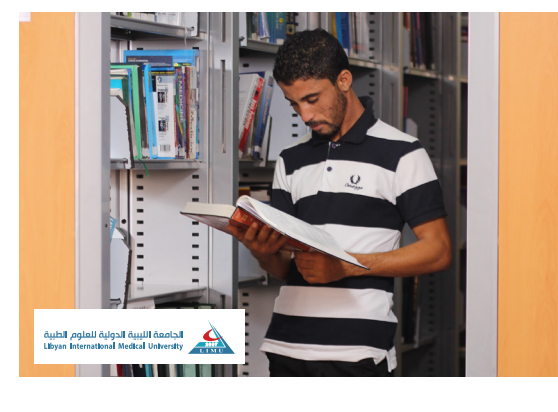

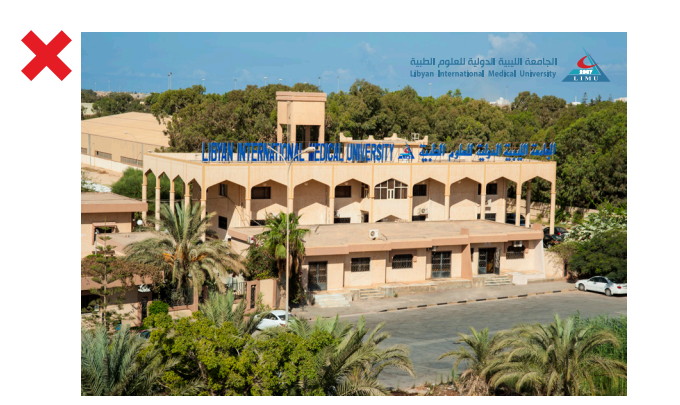

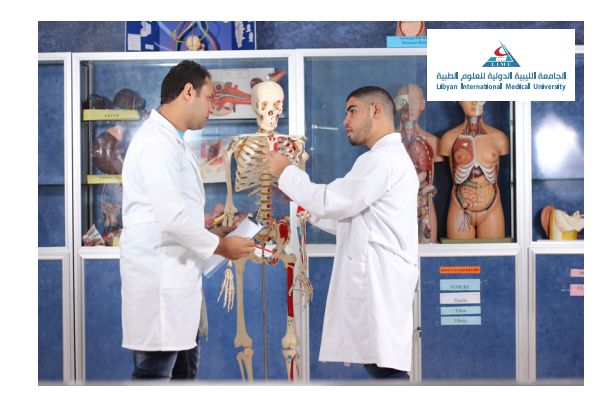

### 1.14 أحكام استخدامات الشعار

- صمم الشعار ليتم استخدامه عبر مجموعة واسعة من الوسائط الإعلامية ويعمل الشعار بشكل أفضل مع خلفيات الألوان الفاتحة.
	- تعد النسخة ذات الألوان المتعددة للشعار هي النسخة المفضلة وينبغي أن تستخدم حيثما كان ذلك ممكناً.
- يمكن إخراج الشعار بالتدرج الرمادي ليستخدم في الفاكس والصحف وبعض تقنيات الإنتاج الخاصة مثل النقش على الخشب والمعدن. -
- يمكن إخراج الشعار بلون واحد و هذه النسخة مخصصة للطباعة الأحادية وتقنيات الإنتاج الخاصة مثل النقش البارز والمحفور بالإضافة إله التطريز وطباعة الشاشة الحريرية المعروفة بطباعة السلك سكرين في المنسوجات إذا اضطر الامر .

#### ملاحظة

في كل تصميم أو تطبيق للتصميم استخدم دائماً القالب الرئيسي للهوية واستخدم دائماً النموذج الإلكتروني للشعار . يمنع إعادة رسم الشعار .

# 1.15 لوحة الألوان

#### الألوان الأساسية

هي ألوان الأجزاء الرئيسية لشعار الجامعة ويجب إبرازها في التصاميم الإعلانية التي تعود مرجعيتها للجامعة .

#### لوحة الألوان الأساسية

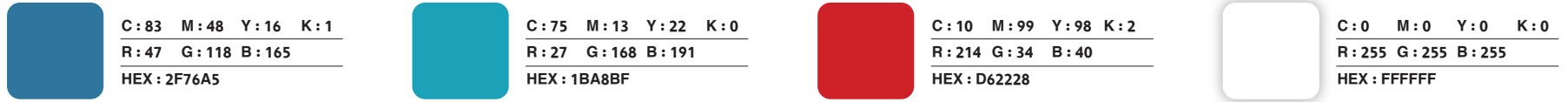

#### الألوان الثانوية

هي الألوان المشتقة من الألوان الأساسية ويمكن استخدامها لإضافة لمسة جمالية على التصاميم في المطبوعات والمنتجات .

### لوحة الألوان الثانوية

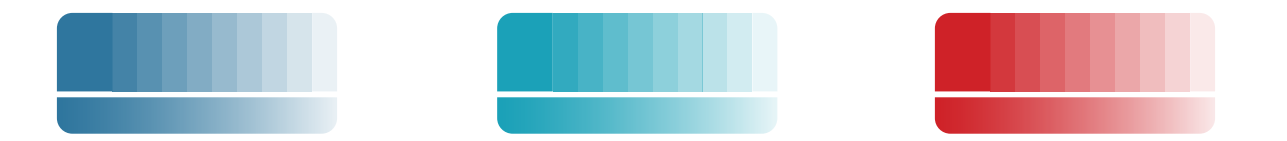

#### ملاحظات:

- -1 استخدام الألوان المستمرة **values color 4 ) CMYK ( process color** ً بالنسبة للمواد المطبوعة دائما.
- -2 **( RGB ) ( HEX (** استخدم القيم والقيم للتطبيقات على الشاشة مثل **( PowerPoint (** أو **( website(** .

#### 1.16 خطوط الطباعة

#### خطوط الطباعة العربية

- يكون خط الطباعة باللغة العربية للعناوين والنصوص **Hacen Tunisia** ( نوع الخط بسيط وواضح وعملي ومتوفر ) ويمكن استخدامه بالكيفية الآتية:
	- يسمح باستخدام ثلاثة أوزان في الطباعة العربية  ${\color{black}\sqrt{ }}$
	- ( **Hacen Tunisia Bold** , Hacen Tunisia , Hacen Tunisia Lt )
	- يستخدم في كتابة العناوين الرئيسية ويستخدم م ( Hacen Tunisia ) **( Hacen Tunisia Bold )** في كتابة العناوين الجانبية ويستخدم في كتابة النصوص . ( Hacen Tunisia Lt )

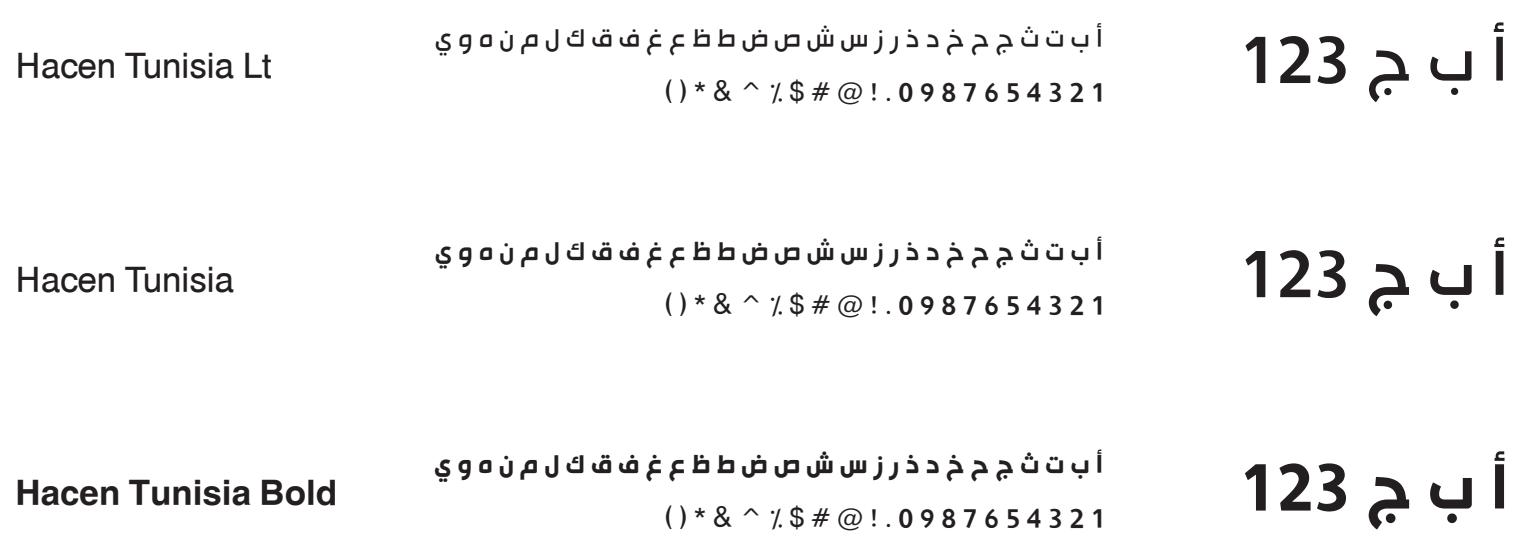

#### 1.16 خطوط الطباعة

#### خطوط الطباعة الانجليزية

- يكون خط الطباعة باللغة الانجليزية للعناوين والنصوص Hacen Tunisia ( نوع الخط بسيط وواضح وعملي ومتوفر ) ويمكن استخدامه بالكيفية الآتية:
	- **∕ يسمح باستخدام ثلاثة أوزان في الطباعة الانجليزية**
	- ( **Hacen Tunisia Bold** , Hacen Tunisia , Hacen Tunisia Lt )
	- يستخدم في كتابة العناوين الرئيسية ويستخدم م ( Hacen Tunisia ) **( Hacen Tunisia Bold )** في كتابة العناوين الجانبية ويستخدم في كتابة النصوص . ( Hacen Tunisia Lt )

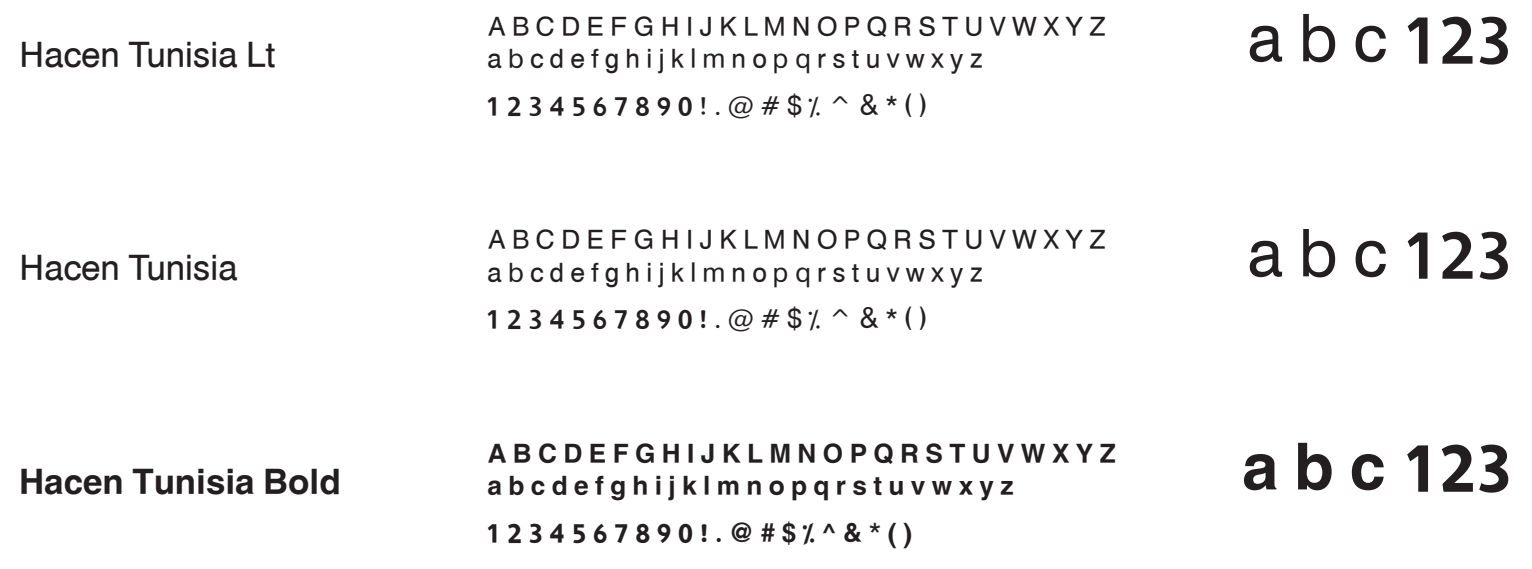

## 3.1 خطوط الطباعة

مرفق ضمن الملف خطوط الطباعة العربية والانجليزية للهوية البصرية للجامعة التي يلزمكم تنصيبها على الجهاز وهي :

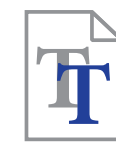

Hacen Tunisia Lt

Hacen Tunisia

**Hacen Tunisia Bold**

#### طريقة التنصيب:

- 1ـ افتح ملف المرفقات.
- 2\_ اضغط علم ملف الخط ضغط مزدوج بزر الفأرة ( الماوس ) الايسر ستفتح نافذة جديدة .

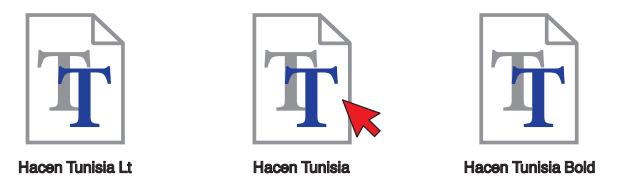

3ـ قم بالضغط عله تثبيت ( l**nstal**l ) وسيتم تنصيب الخط عله الجهاز .

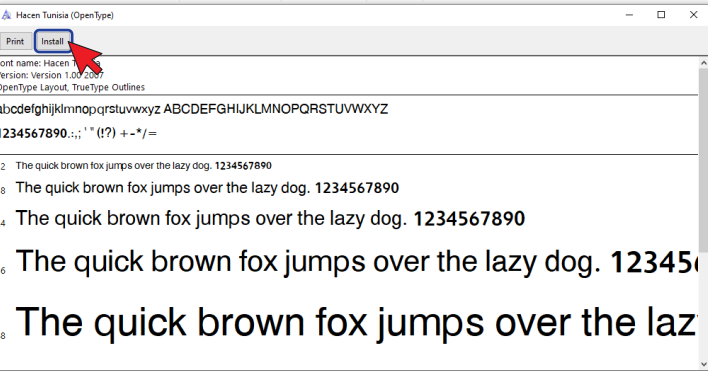

# 3.2 الصيغ الفنية للشعار

مرفق ضمن الملف كل النماذج الإلكترونية لشعار الجامعة الليبية الدولية للعلوم الطبية وهي :

- الشعار بالألوان الكاملة .
- الشعار بالتدرج الر<mark>مادي</mark>.
	- الشعار بلون واحد .

وبكل الصيغ الفنية المتاحة والمتعارف عليها .

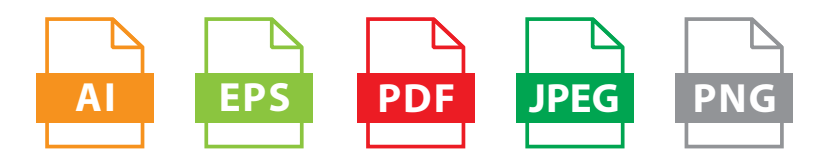

#### ملاحظة

ً استخدم دائما النوذج الإلكتروني للشعار . يمنع إعادة رسم الشعار.